# proDIM BC9000

 $(D)$   $C$   $E$ 

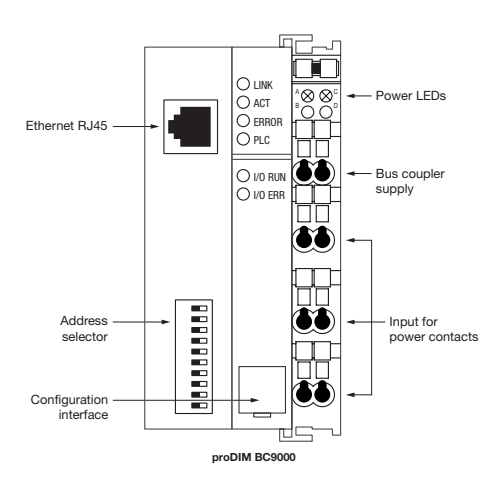

The proDIM product family is used in conjunction with winDIM@net software to perform lighting management tasks. The proDIM product portfolio provides the hardware basis for the winDIM@net lighting management system. proDIM BC9000 is the central controller  $-$  a central modular gateway (translation module from TCP/IP to field level).

proDIM BC9000 has a 10/100 Mbit/s Ethernet connection and uses the TCP/IP protocol. Each proDIM BC9000 unit has its own IP address. This means that several proDIM BC9000 units can be networked together and programmed with the winDIM@net software.

The combination of winDIM@net lighting management software on the server and the modular gateway/communication system enables communication managed via proDIM BC9000. It also handles all

to take place via standard Ethernet (TCP/IP) with DALI, actions to be triggered and status information to be received from the DALI bus.

Gateways are needed to ensure that the winDIM@ net software can communicate in the DALI direction and that the DALI system can issue status messages (such as lamp faults). Additional interface terminals (such as the proDIM KL6811 DALI terminal) are also needed for special functions.

The combination of these interface modules and the proDIM BC9000 produces a modular gateway/ communication system. The entire communication from the field level (actuators such as ECGs) to the winDIM@net lighting management software is

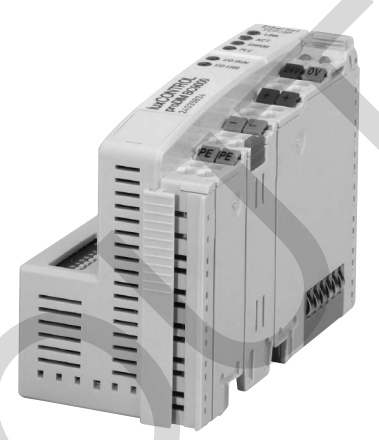

the communication in the other direction, from the lighting management level (server) to the actuators (ECGs).

- • Bus terminal controller with field bus interface (RJ-45) for Ethernet
- Decentralised intelligence in the Ethernet system
- IP address can be set via DHCP or DIP switches
- Connection capacity for up to 47 bus terminals (a maximum of 10 of which may be DALI bus terminals)

#### Approvals:

EN 60068-2-6 EN 60068-2-27/29 EN 61000-6-2 EN 61000-6-4

#### Glow-wire test

according to EN 60598-1 passed.

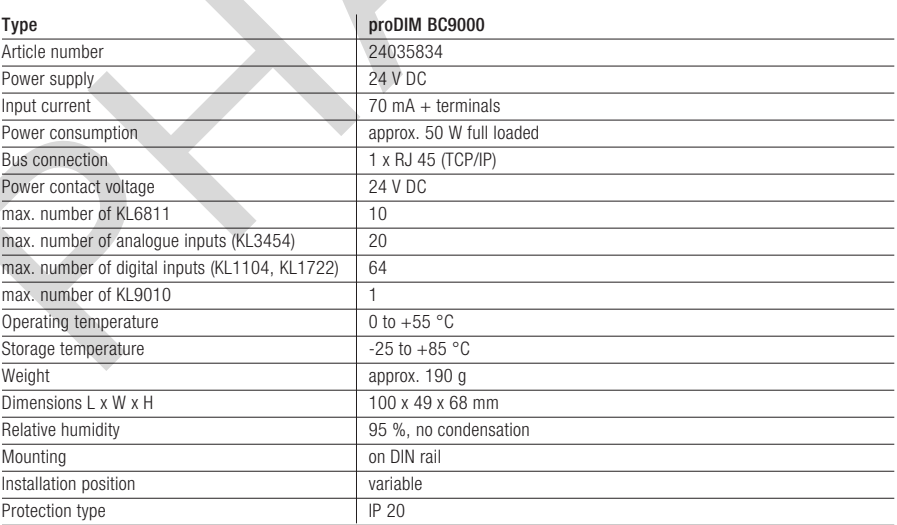

## Diagnostic LEDs

After switching on, the Bus Coupler immediately checks the connected configuration. Error-free start-up is indicated when the red I/O ERR LED goes out. If the I/O ERR LED blinks, an error in the area of the terminals is indicated. The error code can be determined from the frequency and number of blinks. This permits rapid rectification of the error. The Bus Coupler has two groups

of LEDs for the display of status. The upper group with four LEDs indicates the status of the Network.

On the upper right hand side of the Bus Couplers are two more green LEDs that indicate the supply voltage. The left hand LED indicates the presence of the 24 V supply for the Bus Coupler. The right hand LED indicates the presence of the supply to the power contacts.

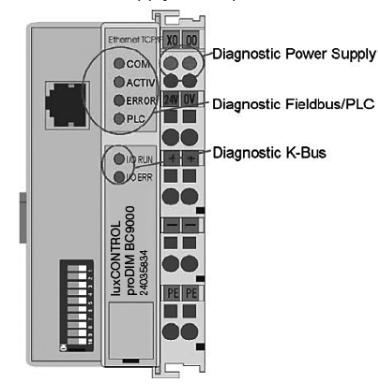

### LEDs for power supply diagnosis

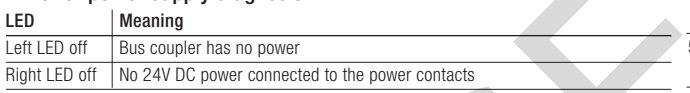

#### LEDs for fieldbus diagnosis

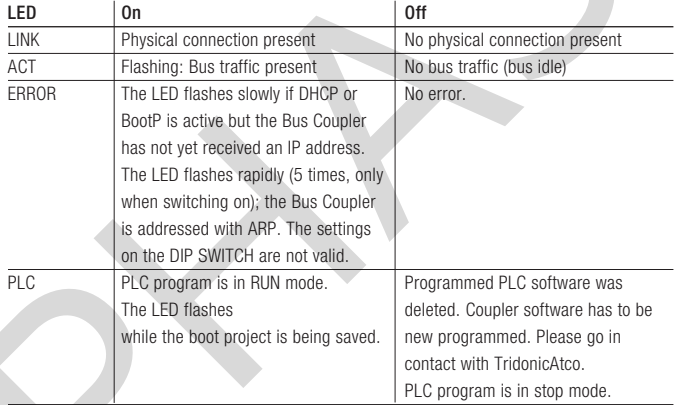

## LEDs for K-Bus diagnosis

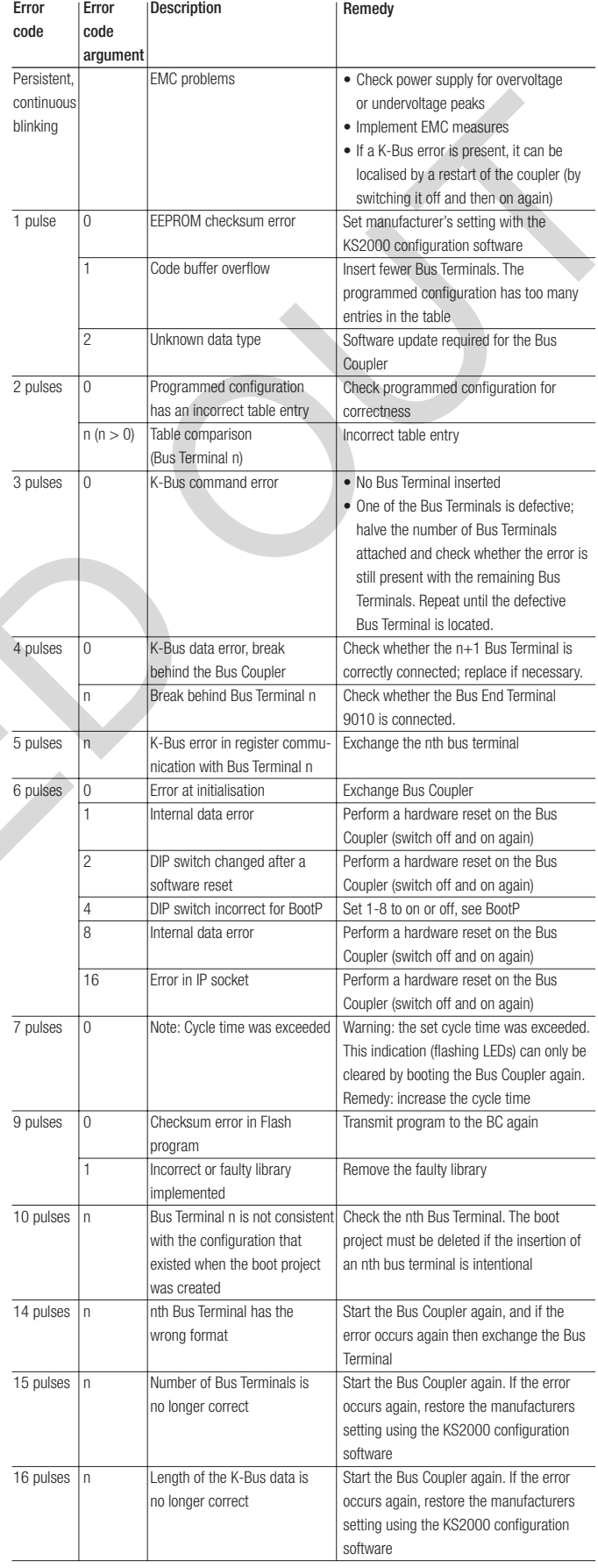

#### Adjusting of the IP address Switch no. |  $1$  |  $2$  |  $3$  |  $4$  |  $5$  |  $6$  |  $7$  |  $8$  |  $9$  |  $10$ Weight 1 2 4 8 16 32 64 128 – – In this example ON OFF OFF ON OFF OFF ON ON OFF\* OFF\* Value 1 0 0 8 0 0 64 128 – – Total = 201 \* has to be off P Г h П h П on 1 23456789 10 **Address selector** Default IP address: 172.16.17.6

## Warning

Never reset the unit to its factory default settings. If you reset the unit, all required settings will be lost and the internal PLC software will be deleted; the unit will no longer be able to function with winDIM@net. If you have reset the unit, please contact your dealer. The PLC software and settings can only be reloaded by TridonicAtco at the factory.

#### Terminal order:

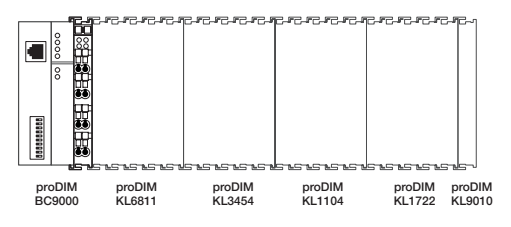

The first position on the fieldbus side is always reserved for the bus coupler (gateway) proDIM BC9000. The terminals have to be connected in a specific order. First is always the Bus Coupler proDIM BC9000 and the last terminal is always the End Terminal proDIM KL9010.

- 1. Bus Coupler proDIM BC9000
- 2. DALI Terminal proDIM KL6811
- 3. Analogue Input proDIM KL3454
- 4. Digital Input proDIM KL1104
- 5. Digital Input proDIM KL1722
- 6. End Terminal proDIM KL9010

### Example

- 1. 1x Bus Coupler proDIM BC9000
- 2. 5x DALI Terminal proDIM KL6811
- 3. 1x Analogue Input proDIM KL3454
- 4. 3x Digital Input proDIM KL1104
- 5. 1x End Terminal proDIM KL9010
- or
- 1. 1x Bus Coupler proDIM BC9000
- 2. 3x DALI Terminal proDIM KL6811
- 3. 6x Digital Input proDIM KL1722
- 4. 1x End Terminal proDIM KL9010

#### Example to calculate the power of the 24V DC supply

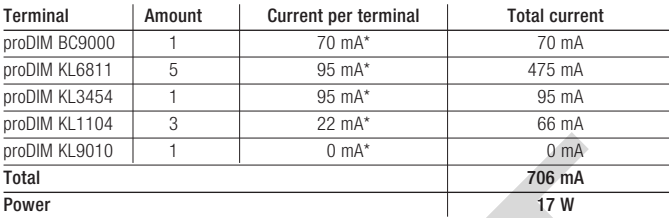

\* The current is written in the data sheet of the terminals.

## Circuit diagram

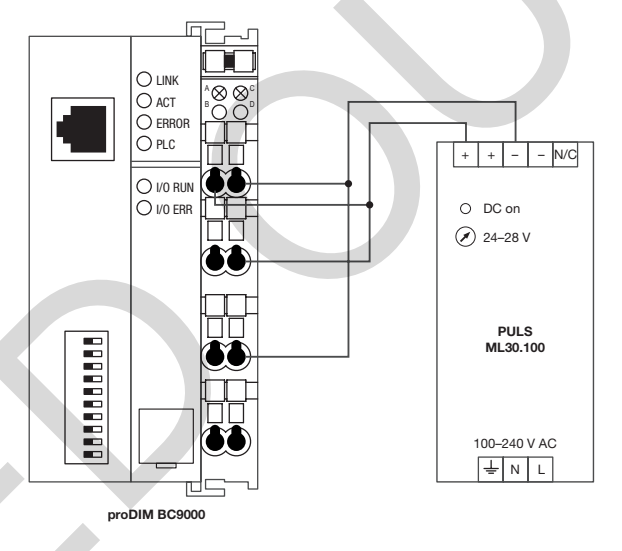

## Number of terminals

The number of terminals per proDIM BC9000 bus coupler is limited. A maximum of 47 terminals may be connected to a proDIM BC9000; the end terminal is not counted.

Up to 10 proDIM KL6811 DALI terminals may be used. For analogue and digital inputs it is not the terminals that are counted but the number of individual inputs per terminal. A proDIM KL3454 has four analog inputs. A maximum of 20 analog inputs are permitted. Therefore a maximum of five proDIM KL3454 terminals can be connected.

The situation with digital input terminals is similar, proDIM KL1104 has four individual inputs; proDIM KL1722 has two. The maximum number of 64 digital inputs must not be exceeded. A mix of proDIM KL1104 and proDIM KL1722 is permitted.

i For further technical information please visit www.tridonicatco.com

# **TRIDONIC**